## Paxton Nutzung der Vcard (.vcf) Informationen

#### Was ist eine Vcard?

Vcard ist zum Standard für Transponderkarten geworden. Eine .vcf Textdatei enthält Informationen wie Name, Adresse, Telefonnummer, Email und sogar ein Foto.

Ausserdem kann es produktbezogene Daten enthalten. Bei Net2 umfassen diese Zutrittsberechtigung, Kartennummer, usw.

Durch die Standardisierung können Informationen leicht mit anderen elektronischen Informationssystemen ausgetauscht werden (E-mail, Organizer, etc). So ergibt sich eine weitere Methode zum importieren/exportieren von Nutzern in die Net2 Datenbank.

#### Arbeiten mit einer .vcf Datei

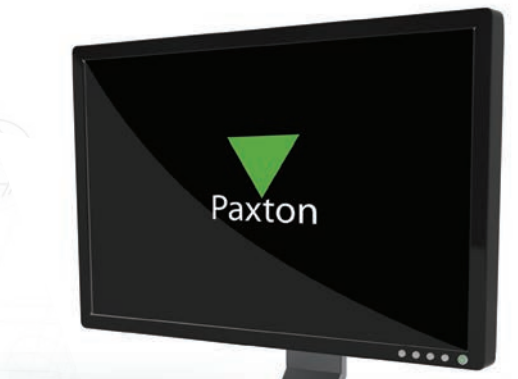

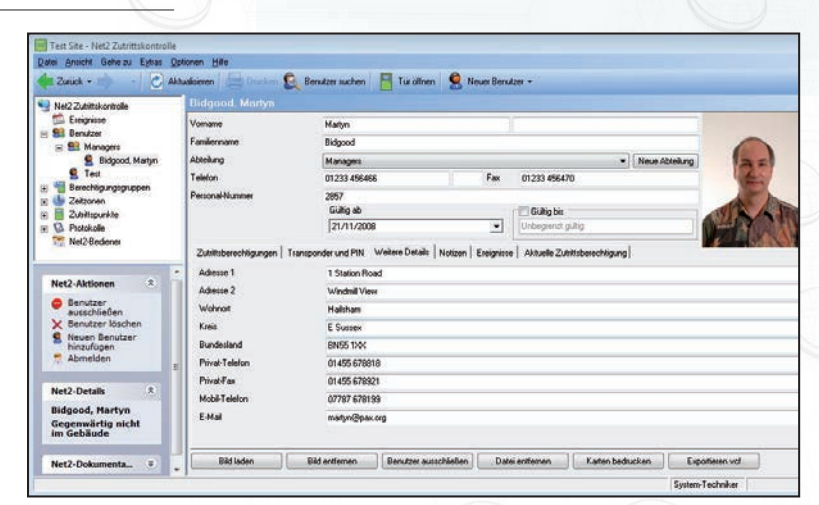

Diese Funktion ist ab Net2 v4.13 oder höher verfügbar.

Klicken sie auf 'Export.vcf'um eine .vcf Datei zu erzeugen.

Das Dateiformat sehen sie gegenüber , das unverwechselbare Icon wird darunter gezeigt.

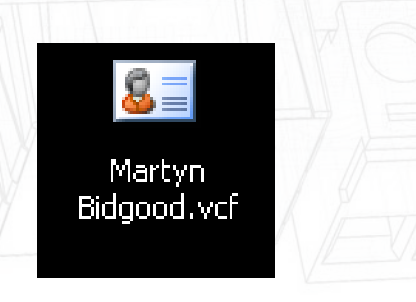

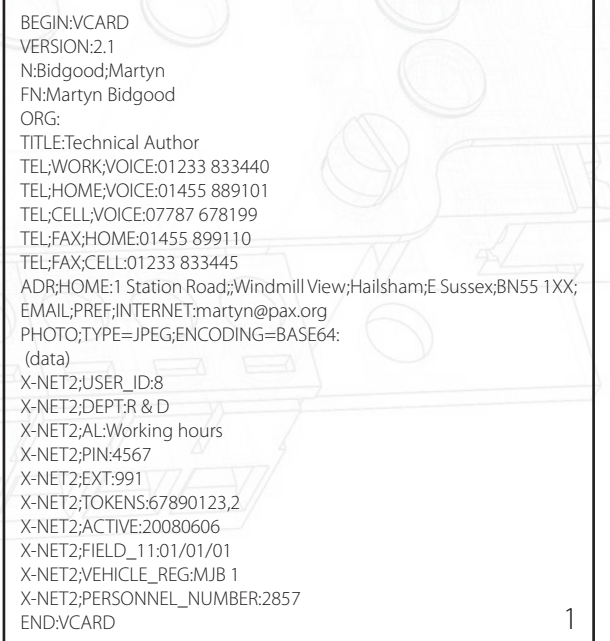

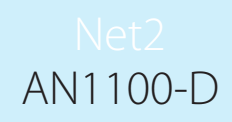

# AN1100-D

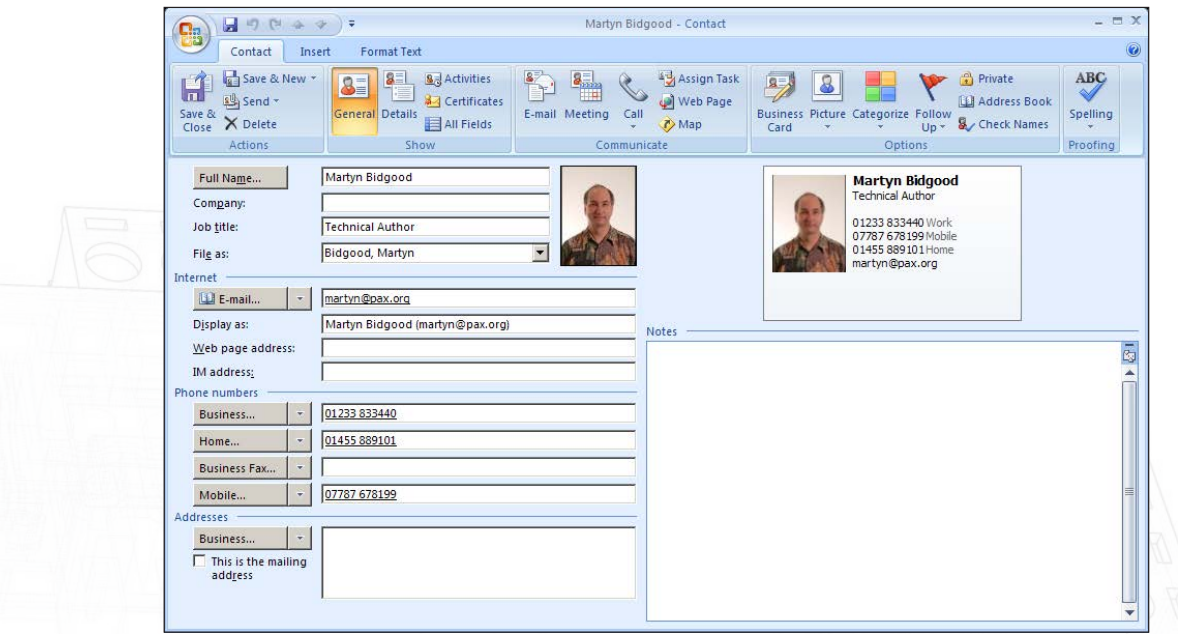

Sie können die grundlegenden Details durch doppelklicken auf das Icon überprüfen. Die Datei wird normalerweise im Outlook-Format angezeigt.

ACHTUNG: Die spezifischen Net2 Details werden in Outlook nicht dargestellt da die Felder nicht vorhanden sind.

### Importieren von Benutzerdaten aus einer .vcf-Datei nach Net2

Wählen sie Datei/Import .vcf und durchsuchen Sie das Dateiverzeichnis.

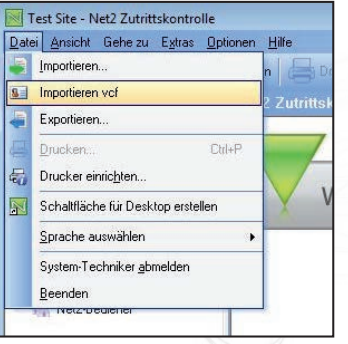

Eine Net2 Benutzerdatei wird erzeugt und die Details hineinkopiert.